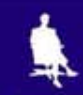

Л.Л. Босова, УМК по информатике для 5-7 классов

# **В мире кодов**

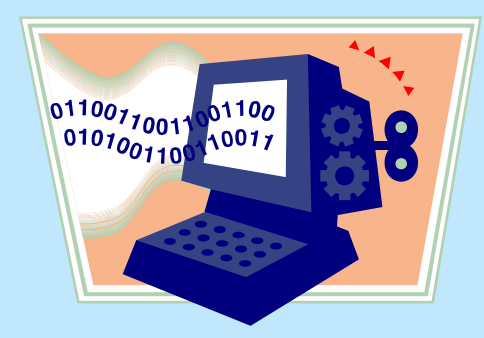

#### **Коды <sup>и</sup> кодирование**

**Код** – это система условных знаков для представления информации.

**Кодирование** – это перевод информации <sup>в</sup> удобную для передачи, обработки или хранения форму помощью некоторого кода.

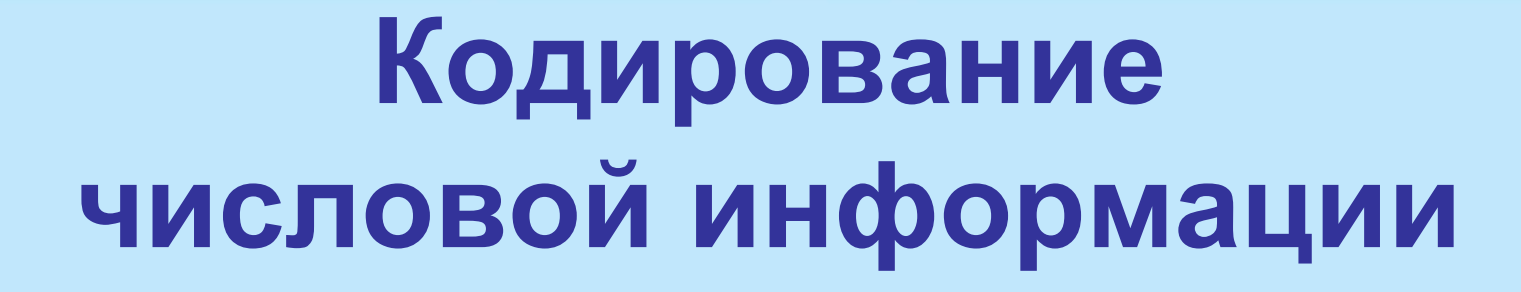

**12– число, записанное арабскими цифрами**

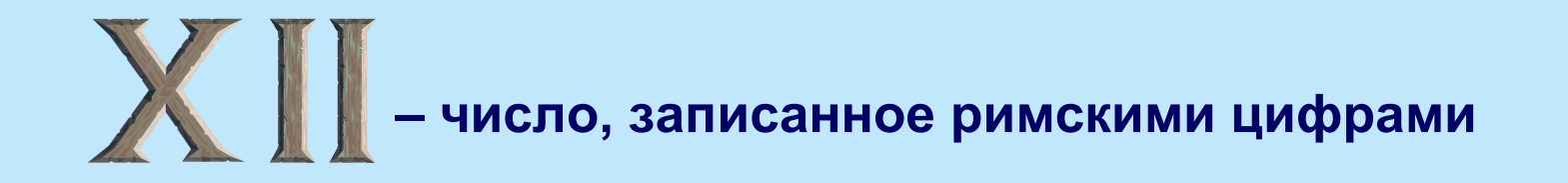

**– число, записанное вавилонской клинописью**

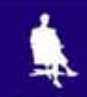

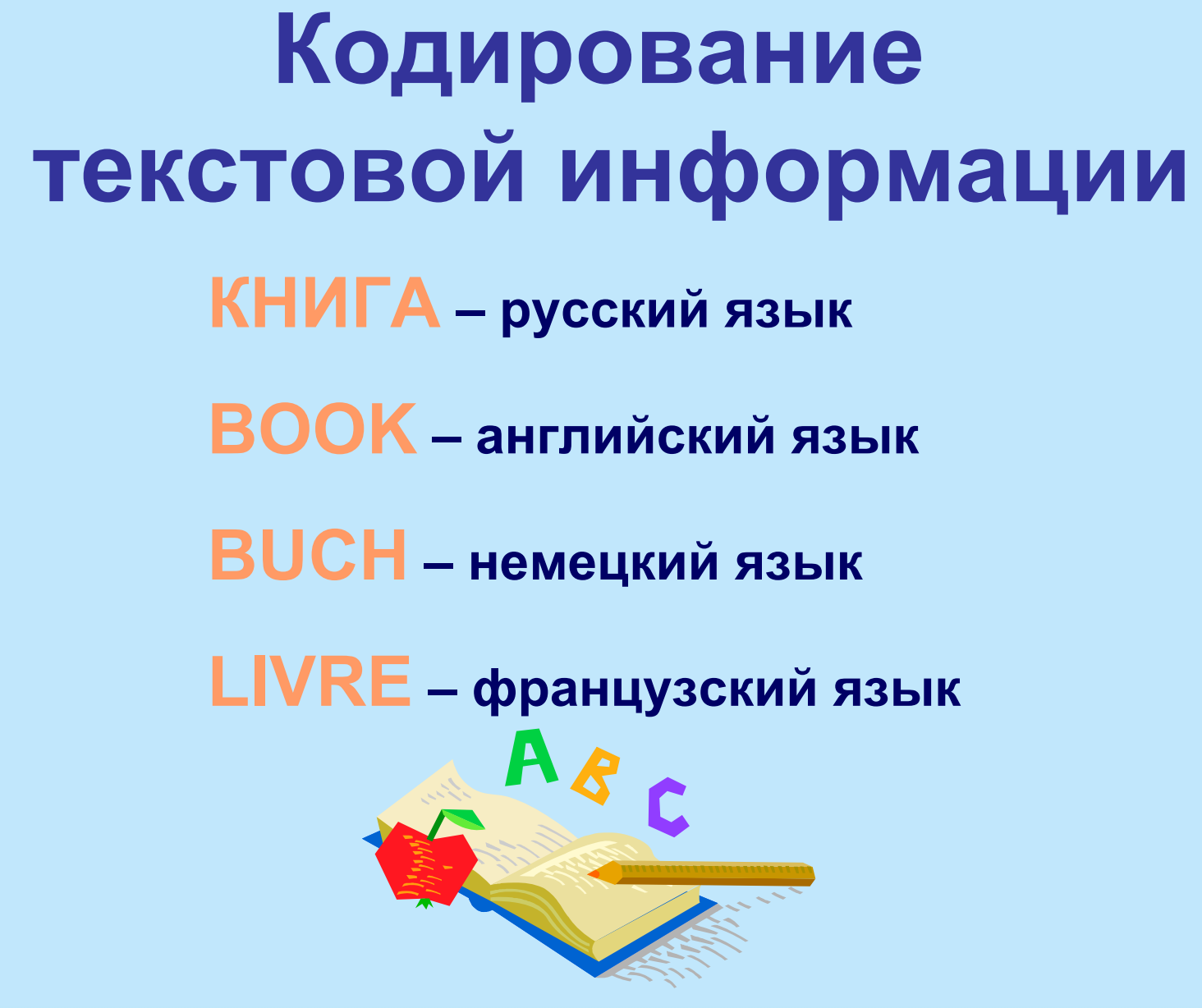

# **Азбука Брайля**

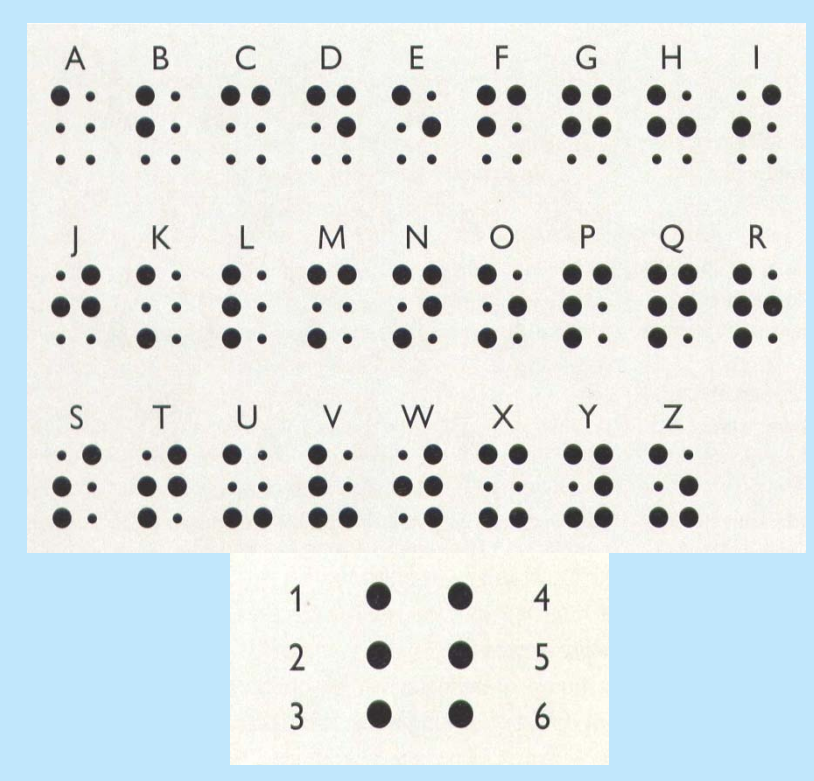

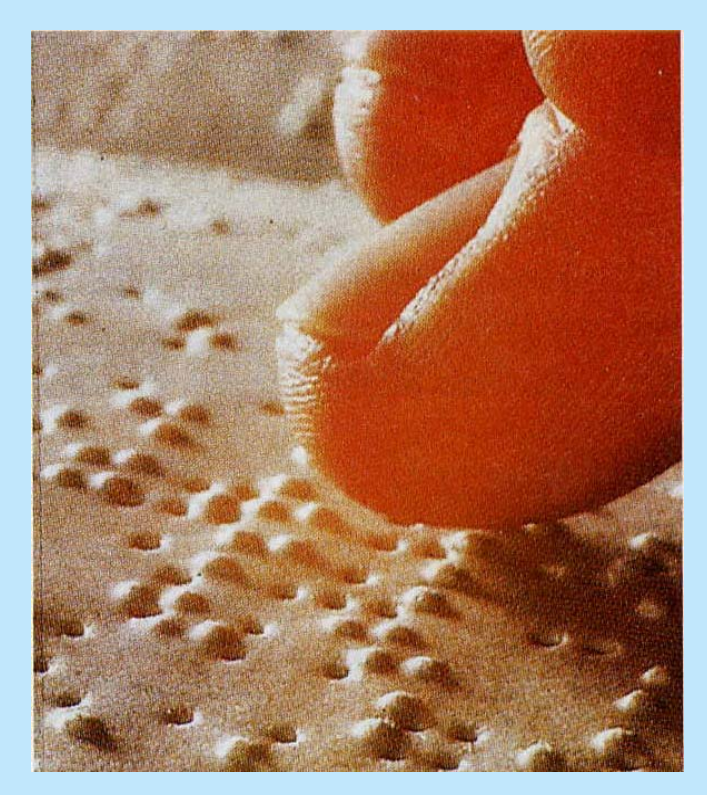

≸

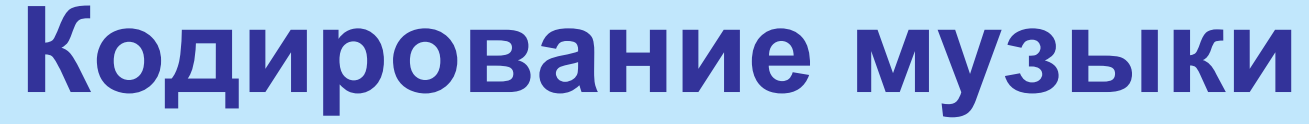

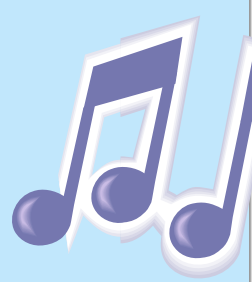

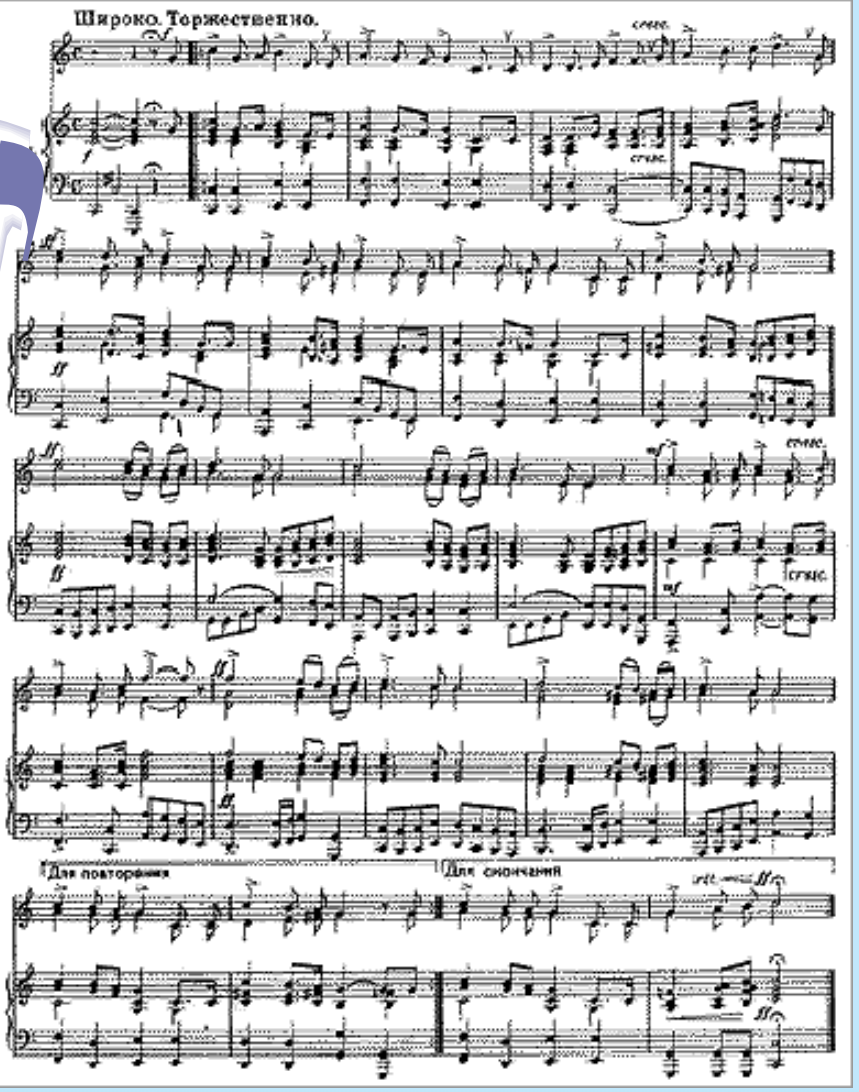

![](_page_5_Picture_3.jpeg)

![](_page_6_Picture_0.jpeg)

#### **Кодирование на дорогах**

![](_page_6_Picture_2.jpeg)

![](_page_7_Picture_0.jpeg)

≸

![](_page_8_Picture_0.jpeg)

![](_page_8_Picture_1.jpeg)

![](_page_8_Picture_2.jpeg)

![](_page_8_Picture_28.jpeg)

Пропушено уроков Пропушено уроков Пропушено уроков

![](_page_9_Picture_0.jpeg)

![](_page_9_Picture_56.jpeg)

 **– Волоколамск – Чухлома – Олонец – Богучар – Сургут**

![](_page_9_Figure_3.jpeg)

#### **Сигнальные коды**

![](_page_10_Figure_1.jpeg)

![](_page_10_Figure_3.jpeg)

**Азбука Морзе Флажковая азбука**

![](_page_11_Picture_0.jpeg)

![](_page_11_Figure_1.jpeg)

![](_page_12_Picture_0.jpeg)

#### **1) Замена буквы её порядковым номером <sup>в</sup> алфавите:**

$$
A \rightarrow 1, B \rightarrow 2, B \rightarrow 3, ..., A \rightarrow 33
$$

**ЗАГАДКА**

![](_page_12_Figure_5.jpeg)

![](_page_13_Picture_0.jpeg)

**1) Замена буквы её порядковым номером <sup>в</sup> алфавите:**

**А** → **1, Б** <sup>→</sup> **2, В** <sup>→</sup> **3, …, Я** <sup>→</sup> **33**

![](_page_13_Figure_4.jpeg)

![](_page_14_Picture_0.jpeg)

**2) Замена буквы следующей за ней по алфавиту:**

**А** → **Б, Б** <sup>→</sup> **В, В** <sup>→</sup> **Г, …, Я** <sup>→</sup> **А**

![](_page_14_Figure_4.jpeg)

![](_page_15_Picture_0.jpeg)

**2) Замена буквы следующей за ней по алфавиту:**

**А** → **Б, Б** <sup>→</sup> **В, В** <sup>→</sup> **Г, …, Я** <sup>→</sup> **А**

![](_page_15_Figure_4.jpeg)

**3) Замена буквы на букву, номер которой на 2 больше исходного:**

$$
A\rightarrow B,\, B\rightarrow \Gamma,\, B\rightarrow \Pi,\, ...,\, A\rightarrow B
$$

**УОРНЖПУМ**

M 
$$
\boxed{C \quad \boxed{M \quad \boxed{O} \quad \boxed{J \quad \boxed{E \quad \boxed{H \quad \boxed{C} \quad \boxed{K}}}}
$$

![](_page_16_Picture_0.jpeg)

#### **4) К номеру каждой буквы сообщения добавляется номер буквы из заранее выбранного текста.**

Начало текста на стр.27 учебника информатики для 5 класса: *«В памяти компьютера информация представлена <sup>в</sup> двоичном коде …»*

![](_page_16_Picture_4.jpeg)

![](_page_17_Picture_0.jpeg)

#### **4) К номеру каждой буквы сообщения добавляется номер буквы из заранее выбранного текста.**

Начало текста на стр.27 учебника информатики для 5 класса: *«В памяти компьютера информация представлена <sup>в</sup> двоичном коде …»*

TTYJIA

\n
$$
\begin{array}{r}\n +20 \\
-3 \\
\hline\n 23 \\
\hline\n 23 \\
\hline\n 38 \\
\hline\n 14 \\
\hline\n 15 \\
\hline\n 16 \\
\hline\n 17 \\
\hline\n 18 \\
\hline\n 19 \\
\hline\n 19 \\
\hline\n 19 \\
\hline\n 19 \\
\hline\n 19 \\
\hline\n 19 \\
\hline\n 19 \\
\hline\n 19 \\
\hline\n 19 \\
\hline\n 19 \\
\hline\n 19 \\
\hline\n 19 \\
\hline\n 19 \\
\hline\n 19 \\
\hline\n 19 \\
\hline\n 19 \\
\hline\n 19 \\
\hline\n 19 \\
\hline\n 19 \\
\hline\n 19 \\
\hline\n 19 \\
\hline\n 19 \\
\hline\n 19 \\
\hline\n 19 \\
\hline\n 19 \\
\hline\n 19 \\
\hline\n 19 \\
\hline\n 19 \\
\hline\n 19 \\
\hline\n 19 \\
\hline\n 19 \\
\hline\n 19 \\
\hline\n 19 \\
\hline\n 19 \\
\hline\n 19 \\
\hline\n 19 \\
\hline\n 19 \\
\hline\n 19 \\
\hline\n 19 \\
\hline\n 19 \\
\hline\n 19 \\
\hline\n 19 \\
\hline\n 19 \\
\hline\n 19 \\
\hline\n 19 \\
\hline\n 19 \\
\hline\n 19 \\
\hline\n 19 \\
\hline\n 19 \\
\hline\n 19 \\
\hline\n 19 \\
\hline\n 19 \\
\hline\n 19 \\
\hline\n 19 \\
\hline\n 19 \\
\hline\n 19 \\
\hline\n 19 \\
\hline\n 19 \\
\hline\n 19 \\
\hline\n 19 \\
\hline\n 19 \\
\hline\n 19 \\
\hline\n 19 \\
\hline\n 19 \\
\hline\n 19 \\
\hline\n 19 \\
\hline\n 19 \\
\hline\n 19 \\
\hline\n 19 \\
\hline\n 19 \\
\hline\n 10 \\
\hline\n 10 \\
\hline\n 10 \\
\hline\n 10 \\
\hline\n 10 \\
\hline\n 10 \\
\hline\n 10 \\
\hline\n 10 \\
\hline\n 10 \\
\hline\n 10 \\
\hline\n 10 \\
\hline\n 10 \\
\hline\n 10 \\
\hline\n 10
$$

![](_page_18_Picture_0.jpeg)

4) К номеру каждой буквы сообщения добавляется номер буквы из заранее выбранного текста.

Начало текста на стр.27 учебника информатики для 5 класса: *«В памяти компьютера информация представлена <sup>в</sup> двоичном коде …»*

![](_page_18_Picture_120.jpeg)

![](_page_19_Picture_0.jpeg)

**Автоматическое кодирование <sup>и</sup> декодирование сообщений осуществляют специальные устройства**

![](_page_19_Picture_2.jpeg)

Шифровальная машина «Энигма», Англия, 1940 г.

 $M$ осква, 2006 г. 2006 г. 20

![](_page_20_Picture_0.jpeg)

# **Давайте обсудим**

- 1. Что вы понимаете под кодированием информации?
- 2. С какими кодами вы сталкиваетесь <sup>в</sup> повседневной жизни?
- 3. Какие коды вы используете на уроке математики?
- 4. С какой целью люди кодируют информацию?